https://www.100test.com/kao\_ti2020/283/2021\_2022\_PowerPoint\_c 98\_283510.htm PowerPoint

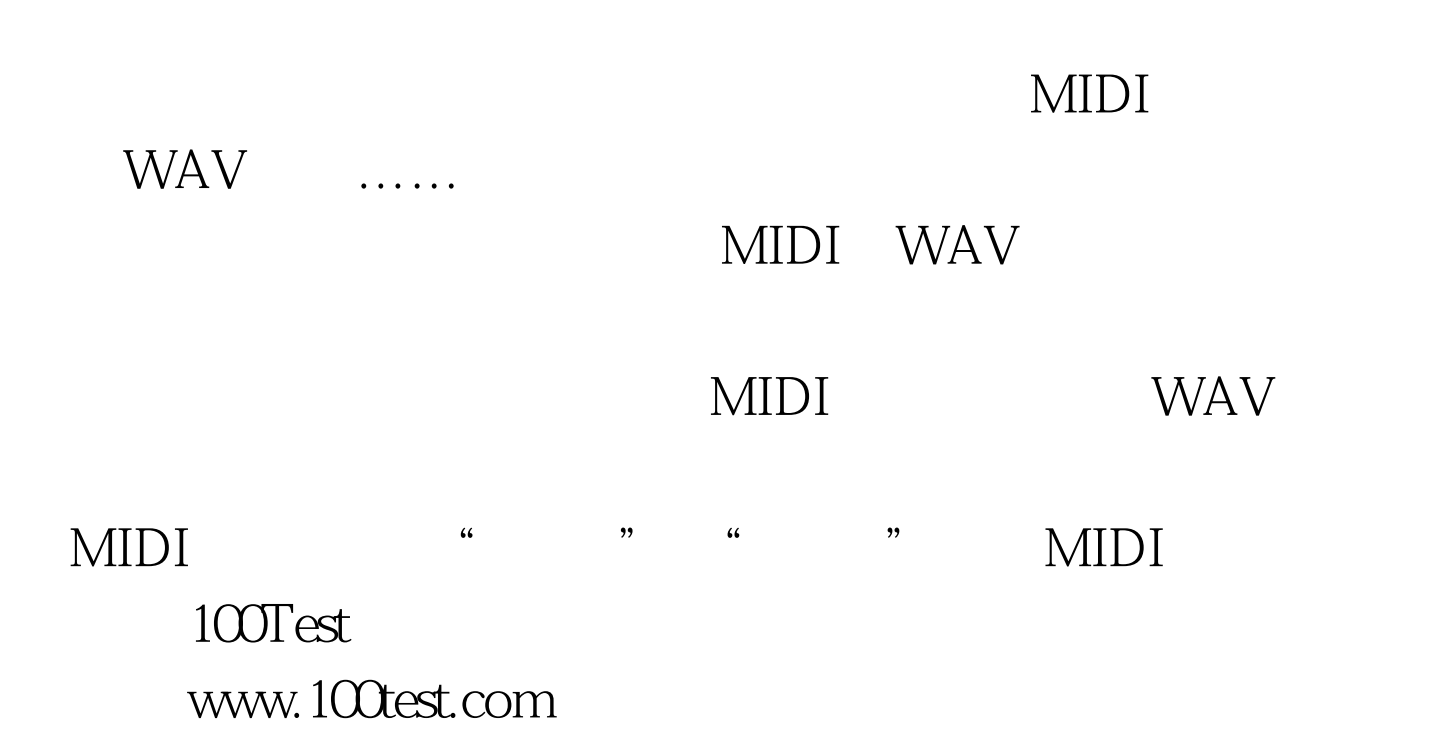